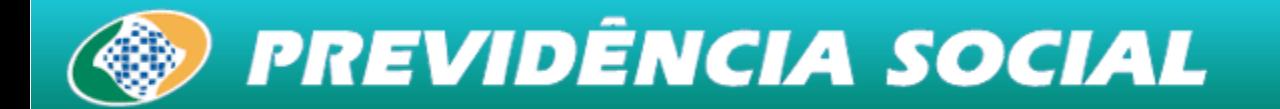

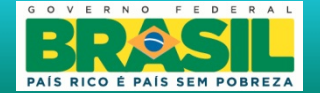

# **Tarifação Coletiva e Individual –**

# **Empresas e os riscos ambientais do trabalho.**

1

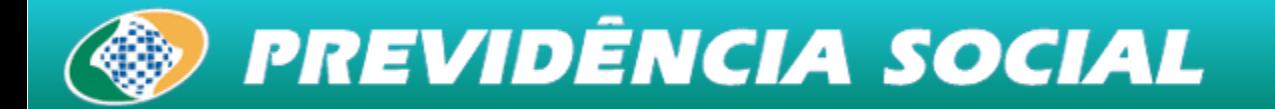

## **O que é? Tarifação coletiva – SAT/RAT**

#### **LEI Nº 8.212. Art. 22,II**

Para financiamento do benefício previsto nos arts. 57 e 58 da Lei nº 8.213, de 24 de junho de 1991, e daqueles concedidos em razão do grau de incidência laborativa decorrente dos riscos ambientais do trabalho, sobre o total das remunerações pagas ou creditadas, no decorrer do mês, aos segurados empregados e trabalhadores avulsos: a) 1% - risco de acidentes leves; b) 2% - risco de acidentes médios; c) 3% - risco de acidentes grave.

**SAT CNAE Classe** Letra **RAT CNAF Sub** Classe

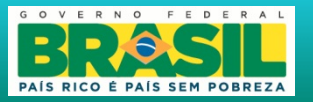

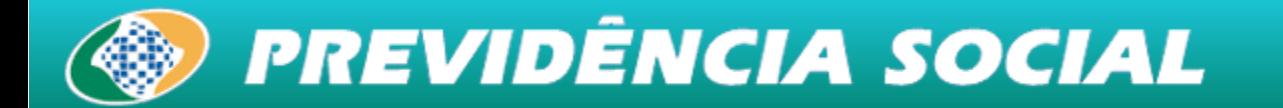

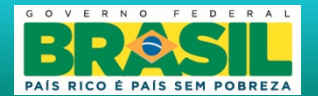

#### Receita e Despesa Anual do RAT - (R\$ em bilhões - 2006 a 2011)

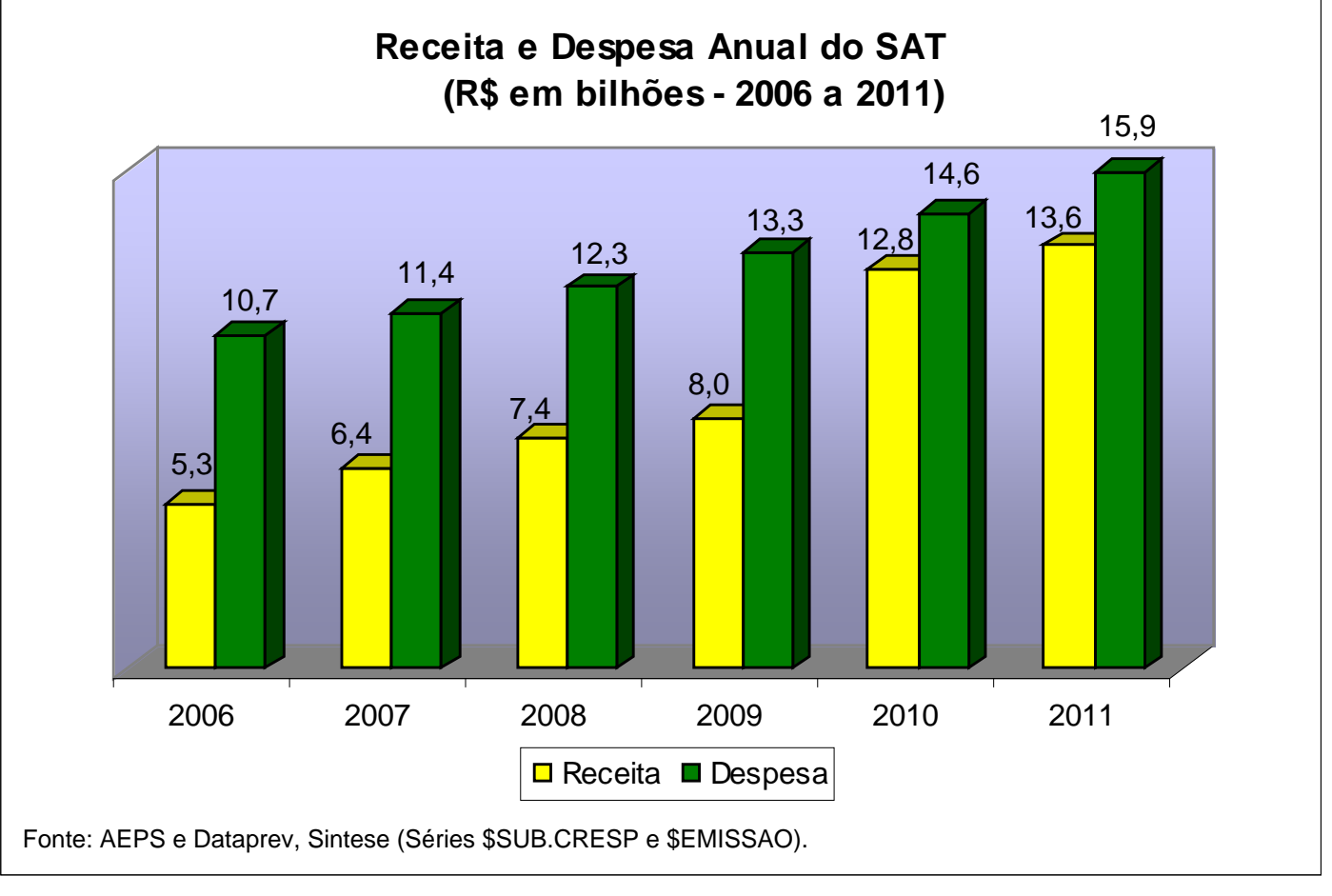

## **Custos Benefícios no Brasil**

**CUSTO BRASIL 2011 – R\$ 63,8 bilhões** 

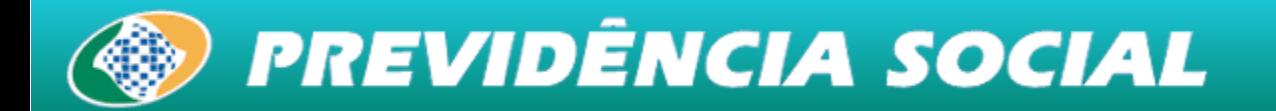

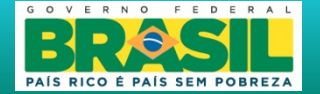

## **Tarifação individual (FAP):**

#### **LEI Nº 10.666, 08/05/2003,Art. 10**

Art. 10. A alíquota de contribuição de um, dois ou três por cento, destinada ao financiamento do benefício de aposentadoria especial ou daqueles concedidos em razão do grau de incidência de incapacidade laborativa decorrente dos riscos ambientais do trabalho, poderá ser reduzida, em até cinqüenta por cento, ou aumentada, em até cem por cento, conforme dispuser o regulamento, em razão do desempenho da empresa em relação à respectiva atividade econômica, apurado em conformidade com os resultados obtidos a partir dos índices de freqüência, gravidade e custo, calculados segundo metodologia aprovada pelo Conselho Nacional de Previdência Social.

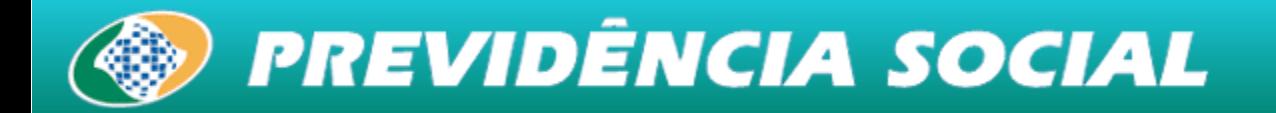

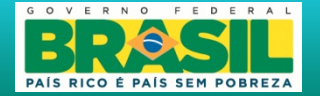

## **Seguro Acidente de Trabalho**

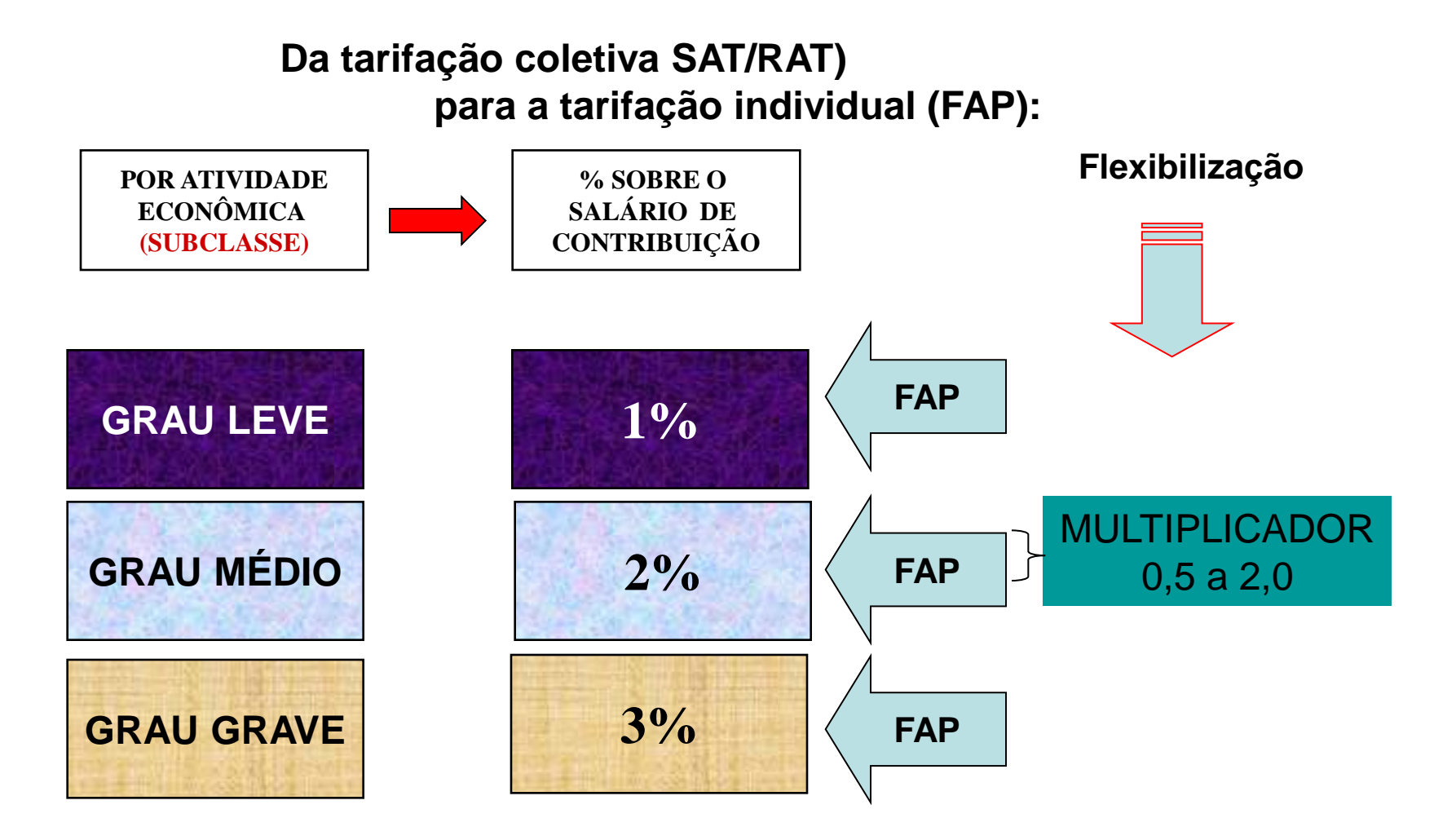

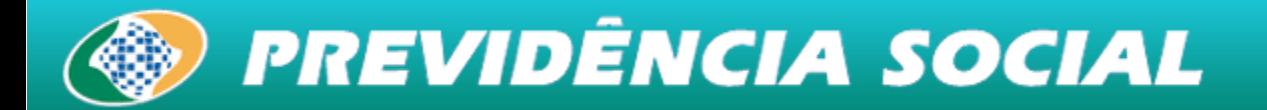

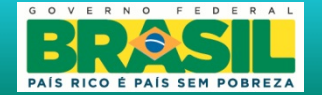

# **Metodologia de processamento do FAP: Resoluções MPS/CNPS Nº 1.316/2010 – aplicação.**

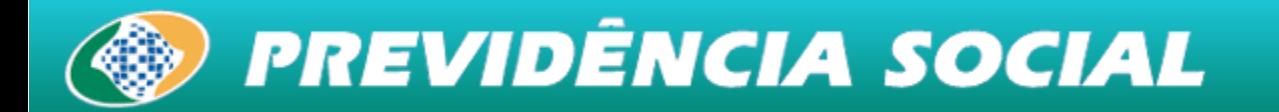

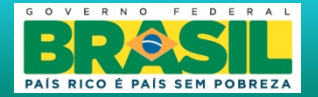

## **Regras do FAP**

**( Resolução MPS/CNPS 1316 e Decretos 6.957/09 e 7.126/2010)**

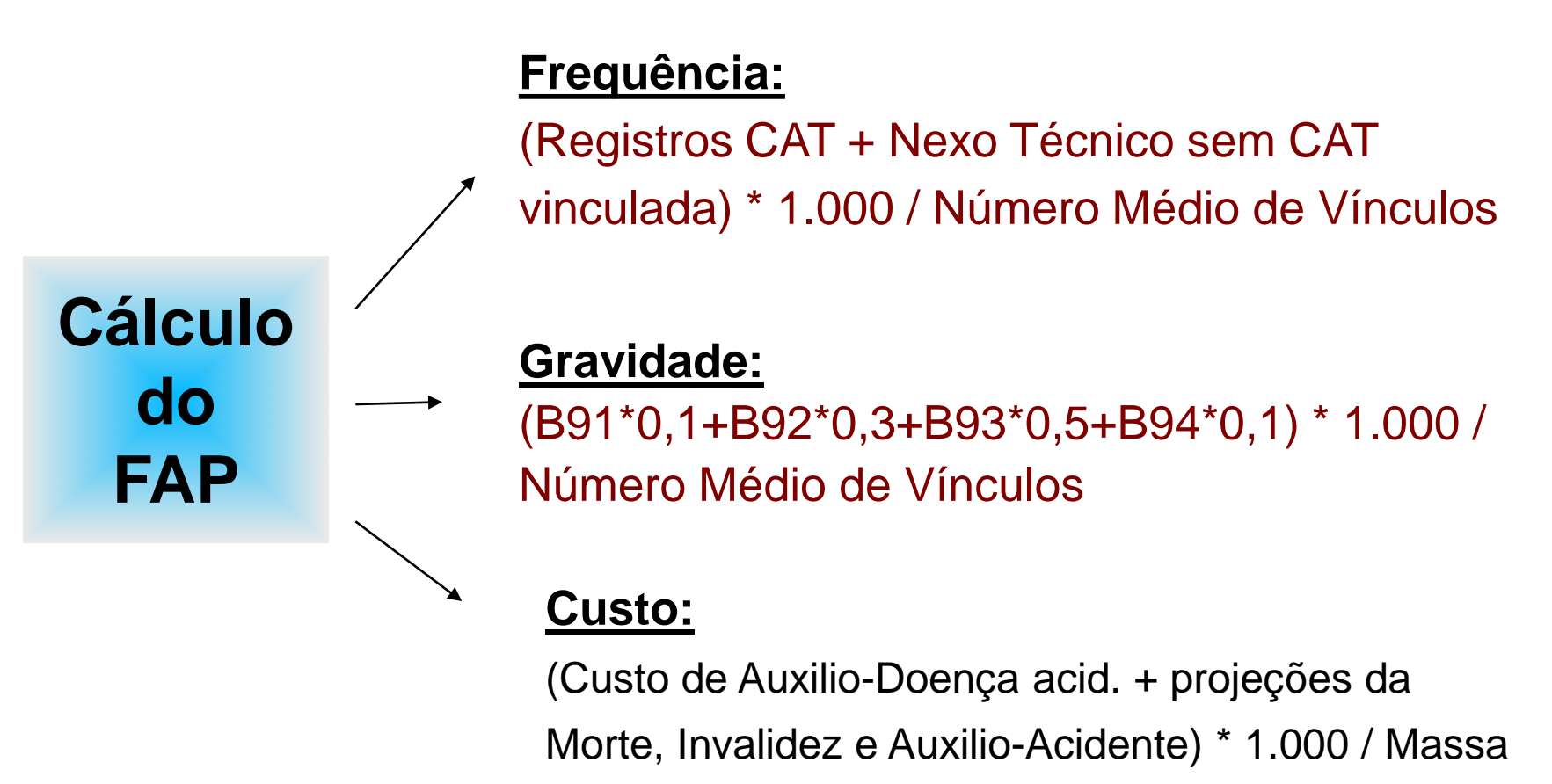

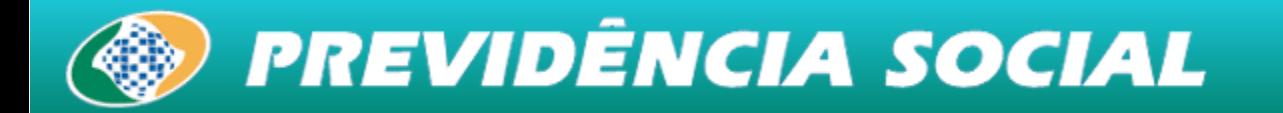

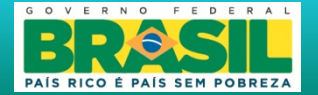

# **FAP a partir do Índice Composto**

| Índice Composto <= 0,5       | —                                    | $FAP = 0.5$                          |
|------------------------------|--------------------------------------|--------------------------------------|
| 0,5 < Índice Composto <= 1,0 | —                                    | $FAP = \text{Indice}$                |
| Índice Composto > 1,0        | —                                    | $FAP = \text{Indice}$                |
| Índice Composto > 1,0        | —                                    | $\text{Composto} - \text{[(indice)}$ |
| —                            | $\text{Composto} - \text{[(indice)}$ |                                      |

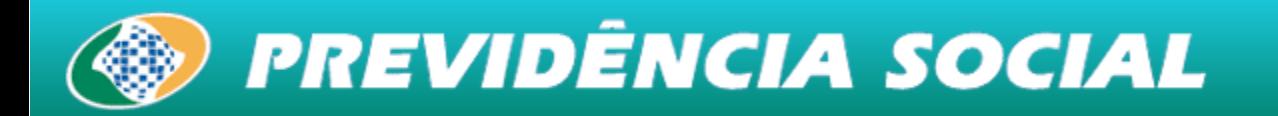

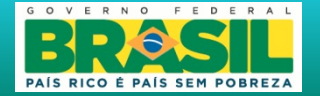

### **Metodologia FAP**

#### **BLOQUEIO DE BONIFICAÇÃO e de REDUÇÃO – Morte, Invalidez Permanente e Taxa de Rotatividade**

I. IC Faixa Bonus  $(0 - 1)$ : Caso a empresa apresente casos de morte, invalidez permanente total ou Taxa de Rotatividade > 75% seu valor FAP não pode ser inferior a um (não poderá obter bônus).

Bloqueio de Bonificação  $\rightarrow$  Requerimento eletrônico de  $\text{desbloqueio} \rightarrow \text{Sindicato dos trabalhadores} \rightarrow \text{desbloqueio}$ 

II. IC Faixa Malus  $(1 – 2)$ : Caso a empresa apresente casos de morte ou invalidez permanente total seu valor FAP não sofrerá redução de 25% exceto quando todos os casos estiverem ligados à questão de trajeto.

Não há processo para desbloqueio

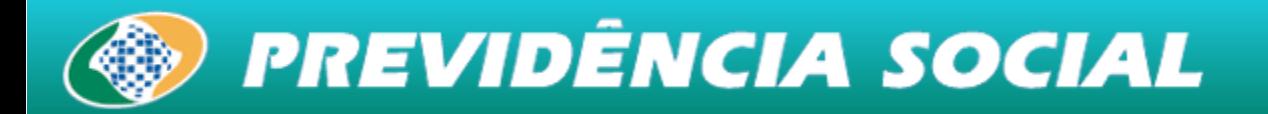

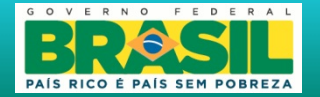

## **Inconsistência de Informações (GFIP)**

**Inconsistência de Informações na GFIP ou dados cadastrais (RFB):**

**Ex.: Atividade Preponderante (SubClasse CNAE) incorreta ou inexistente**

**1º ano: FAP = 1,0000 2º ano: FAP = 1,5000 3º ano: FAP = 2,0000**

**Ocorrendo problemas de informações e cadastro que impossibilitem o cálculo do FAP, o valor FAP atribuído será igual a 1,0000. Continuando a não informação no ano seguinte o cálculo do FAP será igual a 1,5000. A partir do terceiro processamento: FAP igual a 2,0000.**

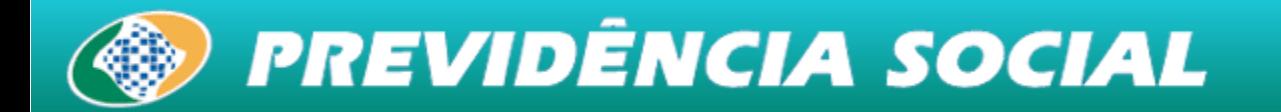

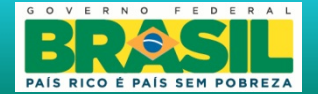

# **Processamento do FAP 2009, Vigência 2010**

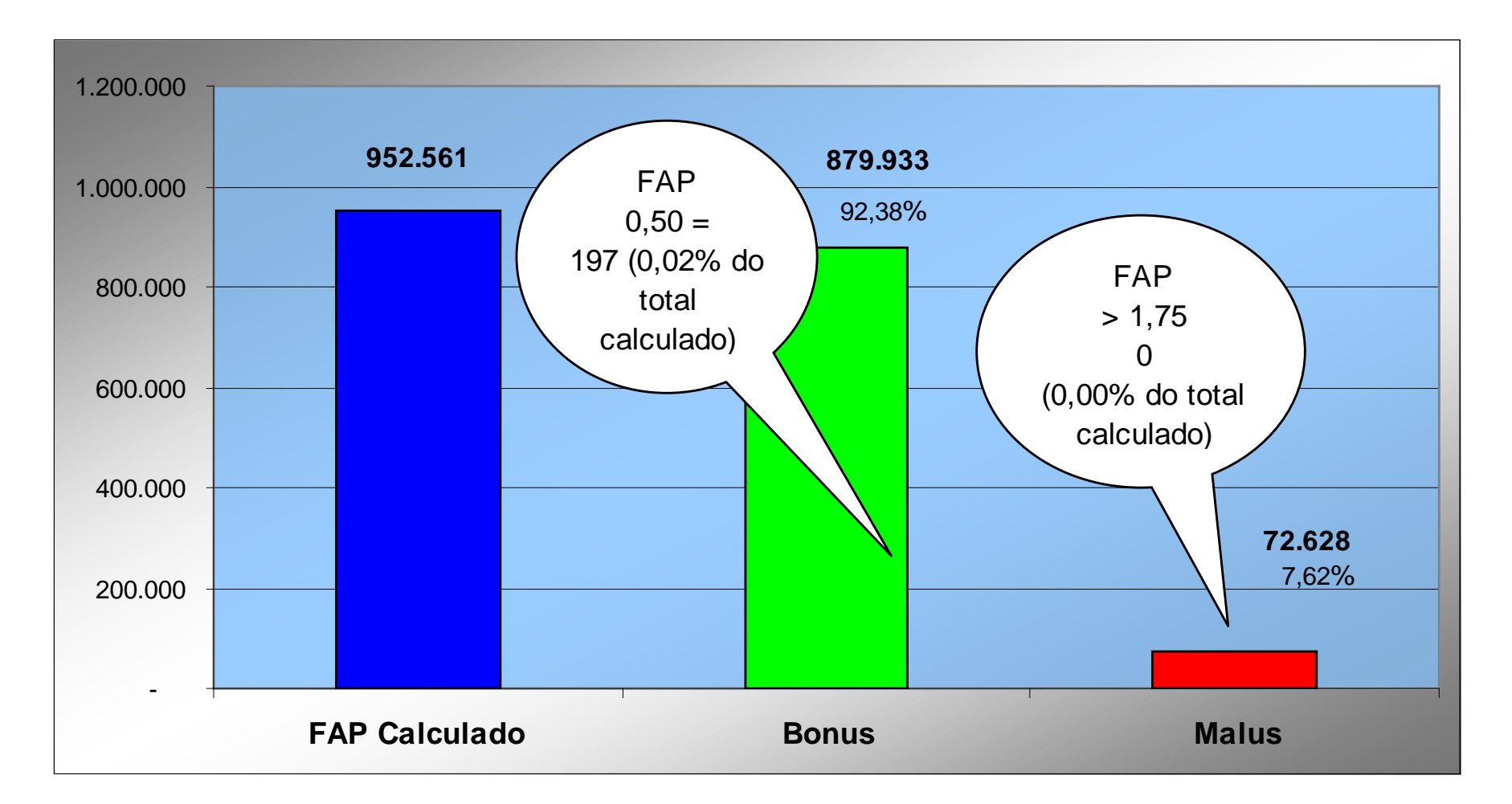

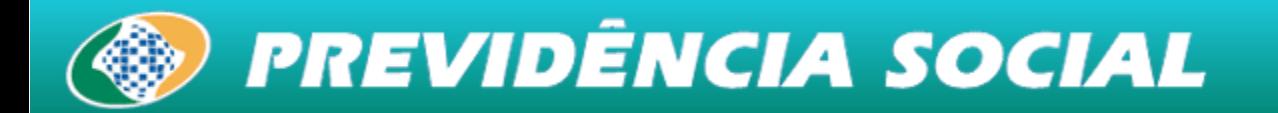

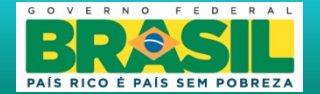

# **Processamento do FAP 2010, Vigência 2011**

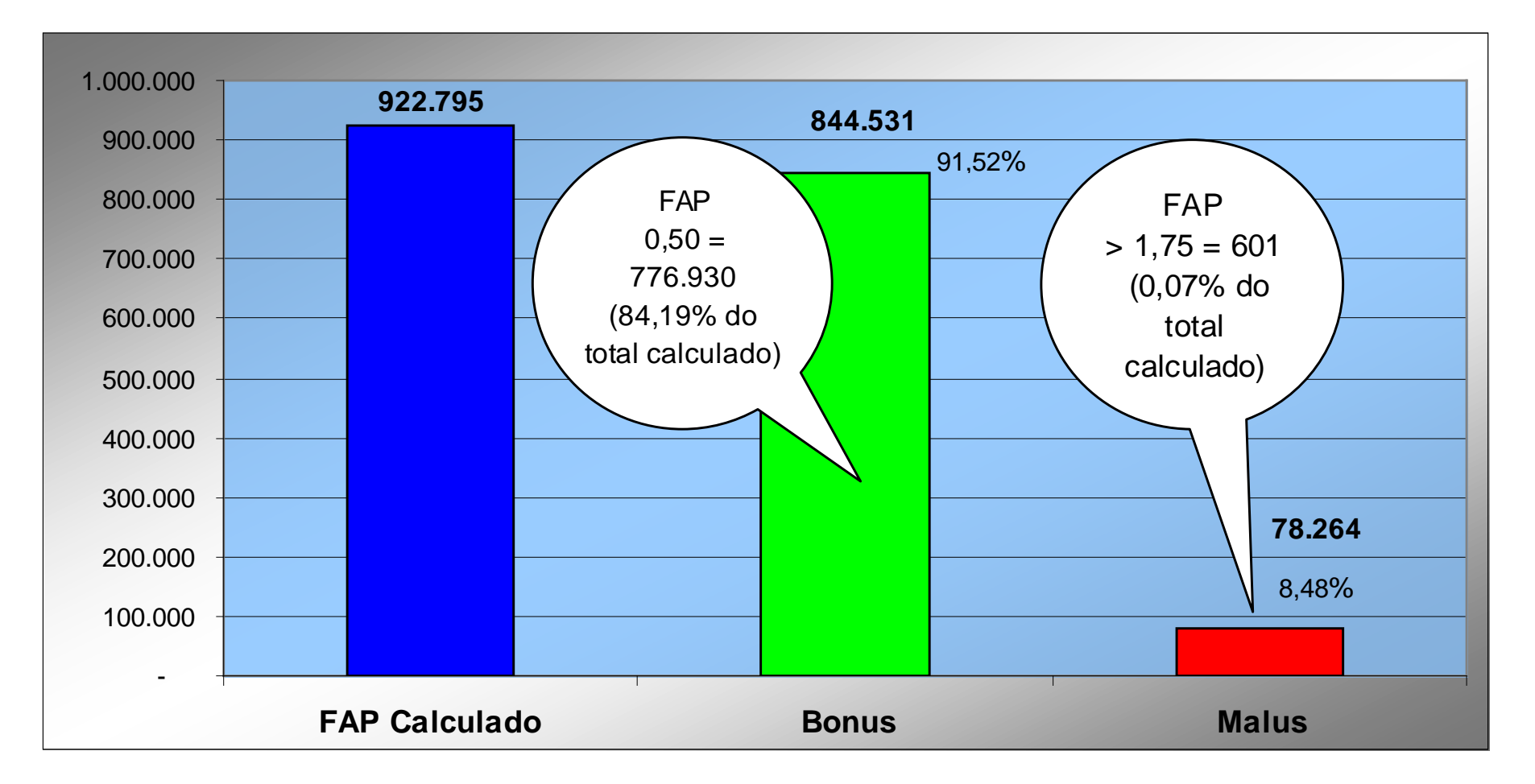

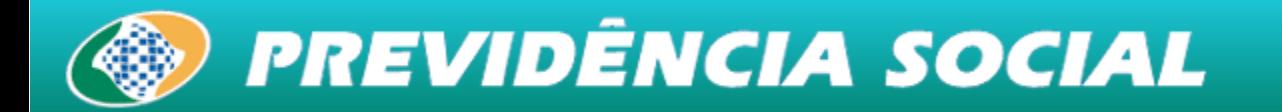

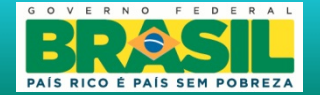

# **Processamento do FAP 2011, Vigência 2012**

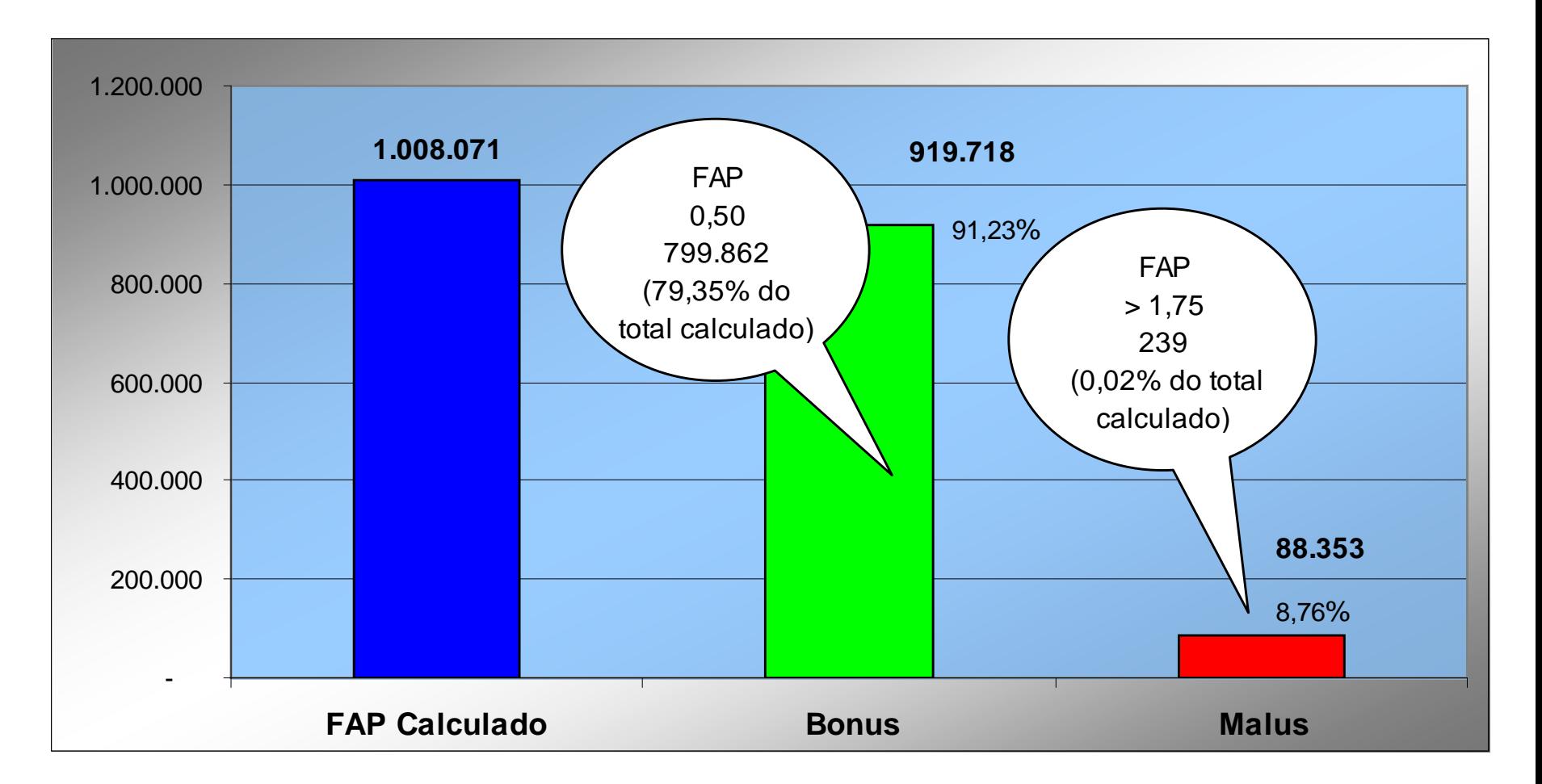

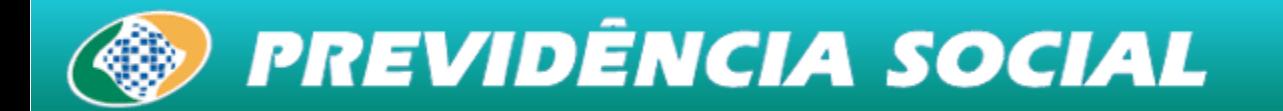

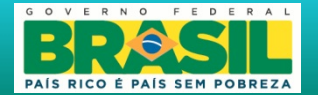

# **Processamento do FAP 2012, Vigência 2013**

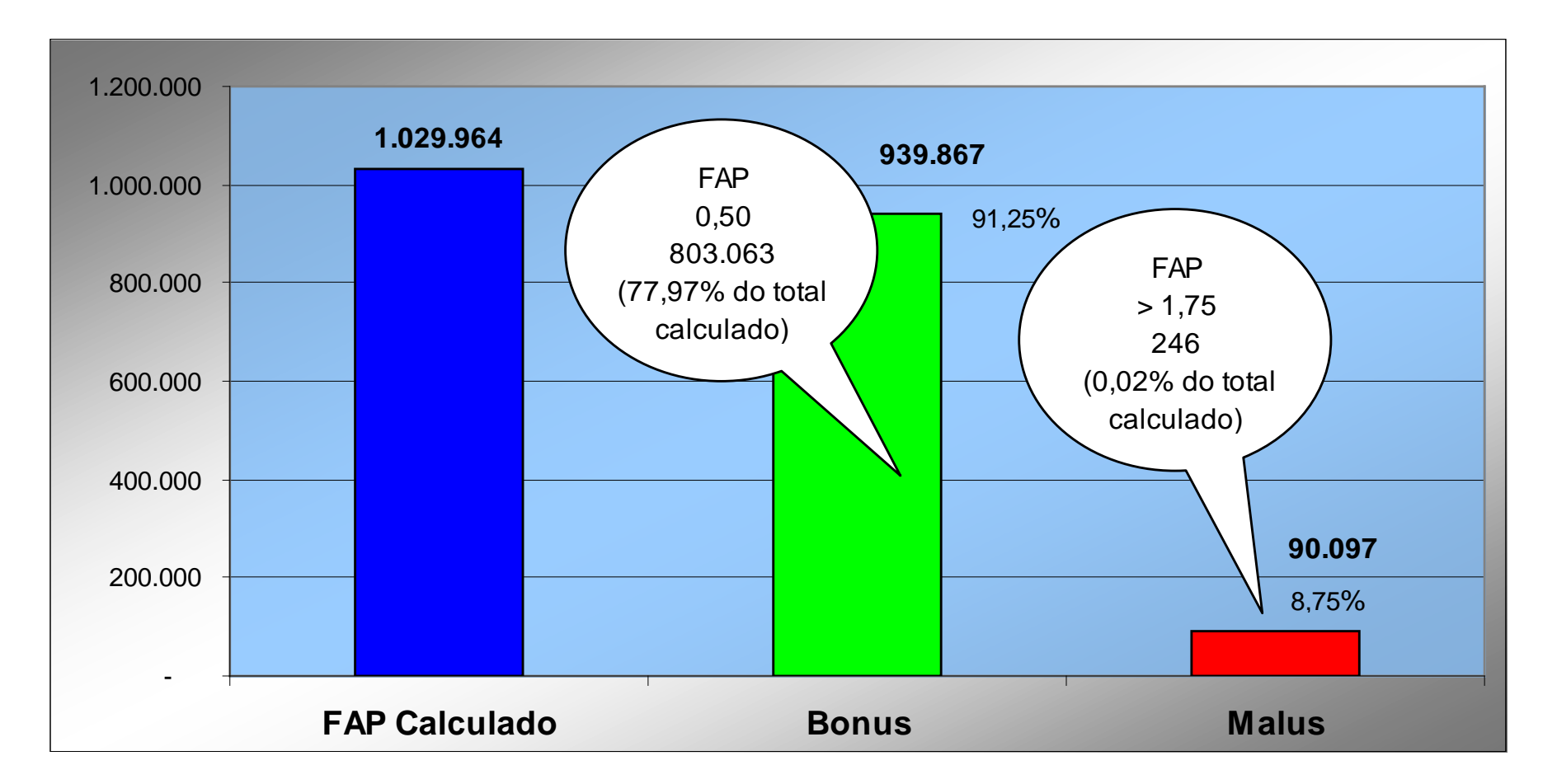

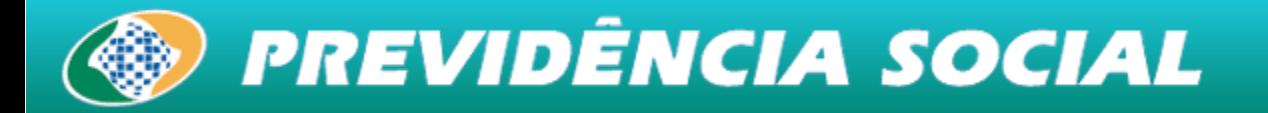

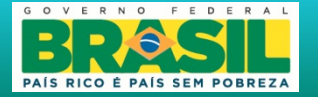

#### **RAT: Percentuais fixos de 1, 2 ou 3% (tarifação coletiva);**

#### **FAP: variação de 0,5000 a 2,0000 (tarifação individual);**

#### **RAT Ajustado: RAT x FAP;**

#### **Número possível de fatores processados (FAP): 15.001;**

**Nùmero possível de RAT Ajustado em função do número de fatores processados: 45.003.**

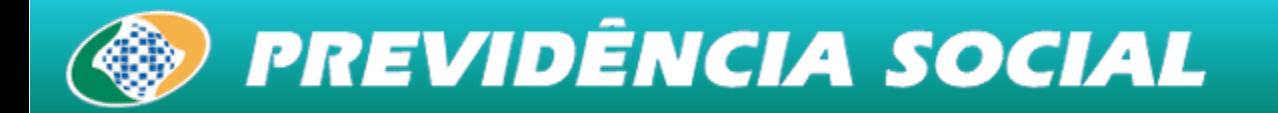

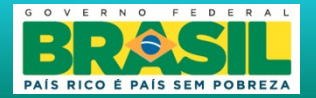

**Aperfeiçoamento de metodologia de cálculo do FAP anual**

 **A Secretaria de Políticas de Previdência Social acompanha o processamento, recebe solicitações de aperfeiçoamento da metodologia, avalia e apresenta avaliações técnicas para apreciação pelo Plenário do CNPS.**

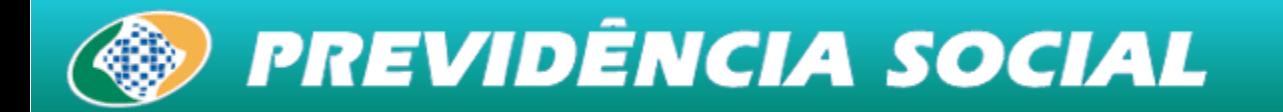

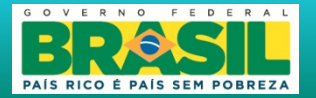

# **Aperfeiçoamento de metodologia de cálculo do FAP –**

# **Propostas**

**Avaliação sobre cálculo de FAP para Optantes pelo Simples e Filantrópicas – apresentação de minuta para apreciação.**

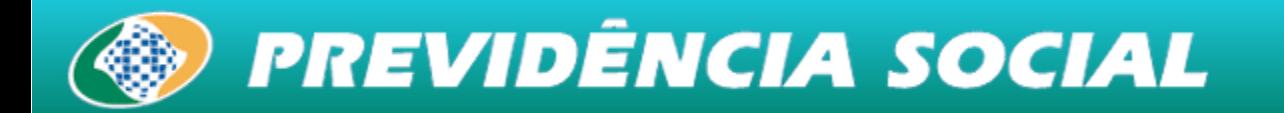

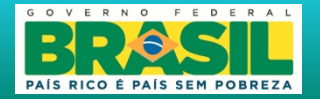

**Estudo para Re-enquadramento dos Graus de Risco –**

**Alíquota RAT (Tarifação coletiva)**

 **A alteração do Anexo V do Regulamento da Previdência Social é feita mediante publicação de Decreto embasado em estudos e avaliações a cargo do Ministério da Previdência Social – critérios estatísticos e atuariais;**

**Atualmente a obtenção dos enquadramentos dos Graus de Risco (alíquotas de 1, 2 e 3%) têm sido obtidas mediantes estudos que tomam como base a metodologia de cálculo do FAP.**

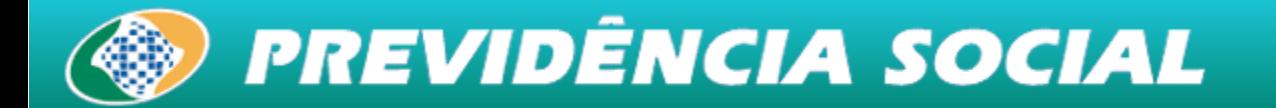

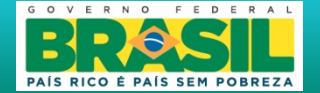

# **OBRIGADO !**

### **Marco Antonio Gomes Pérez**

## **Diretor**

## **DPSSO/SPPS/MPS**

**dpso@previdencia.gov.br**